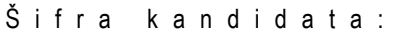

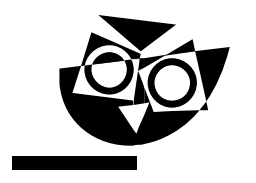

Državni izpitni center

SPOMLADANSKI IZPITNI ROK

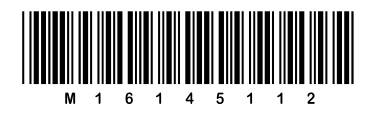

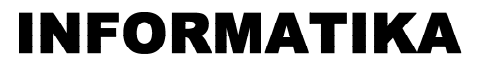

 $\equiv$ Izpitna pola 2 $\equiv$ 

### Četrtek, 2. junij 2016 / 90 minut

*Dovoljeno gradivo in pripomočki: Kandidat prinese nalivno pero ali kemični svinčnik in računalo. Kandidat dobi dva konceptna lista in ocenjevalni obrazec.*

### **NAVODILA KANDIDATU Pazljivo preberite ta navodila.**

SPLOŠNA MATURA **Ne odpirajte izpitne pole in ne začenjajte reševati nalog, dokler vam nadzorni učitelj tega ne dovoli.**

Prilepite kodo oziroma vpišite svojo šifro (v okvirček desno zgoraj na tej strani in na ocenjevalni obrazec). Svojo šifro vpišite tudi na konceptna lista.

Izpitna pola vsebuje 6 nalog. Število točk, ki jih lahko dosežete, je 45. Za posamezno nalogo je število točk navedeno v izpitni poli.

Rešitve, ki jih pišite z nalivnim peresom ali s kemičnim svinčnikom, vpisujte **v izpitno polo** v za to predvideni prostor. Kadar je smiselno, narišite skico, čeprav je naloga ne zahteva, saj vam bo morda pomagala k pravilni rešitvi. Pišite čitljivo. Če se zmotite, napisano prečrtajte in rešitev zapišite na novo. Nečitljivi zapisi in nejasni popravki bodo ocenjeni z 0 točkami. Osnutki rešitev, ki jih lahko napišete na konceptna lista, se pri ocenjevanju ne upoštevajo.

Zaupajte vase in v svoje zmožnosti. Želimo vam veliko uspeha.

Ξ *Ta pola ima 16 strani, od tega 4 prazne.*

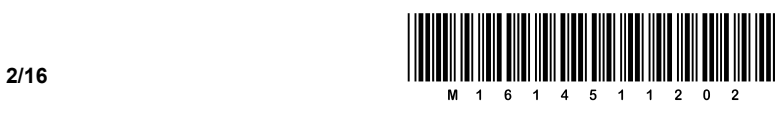

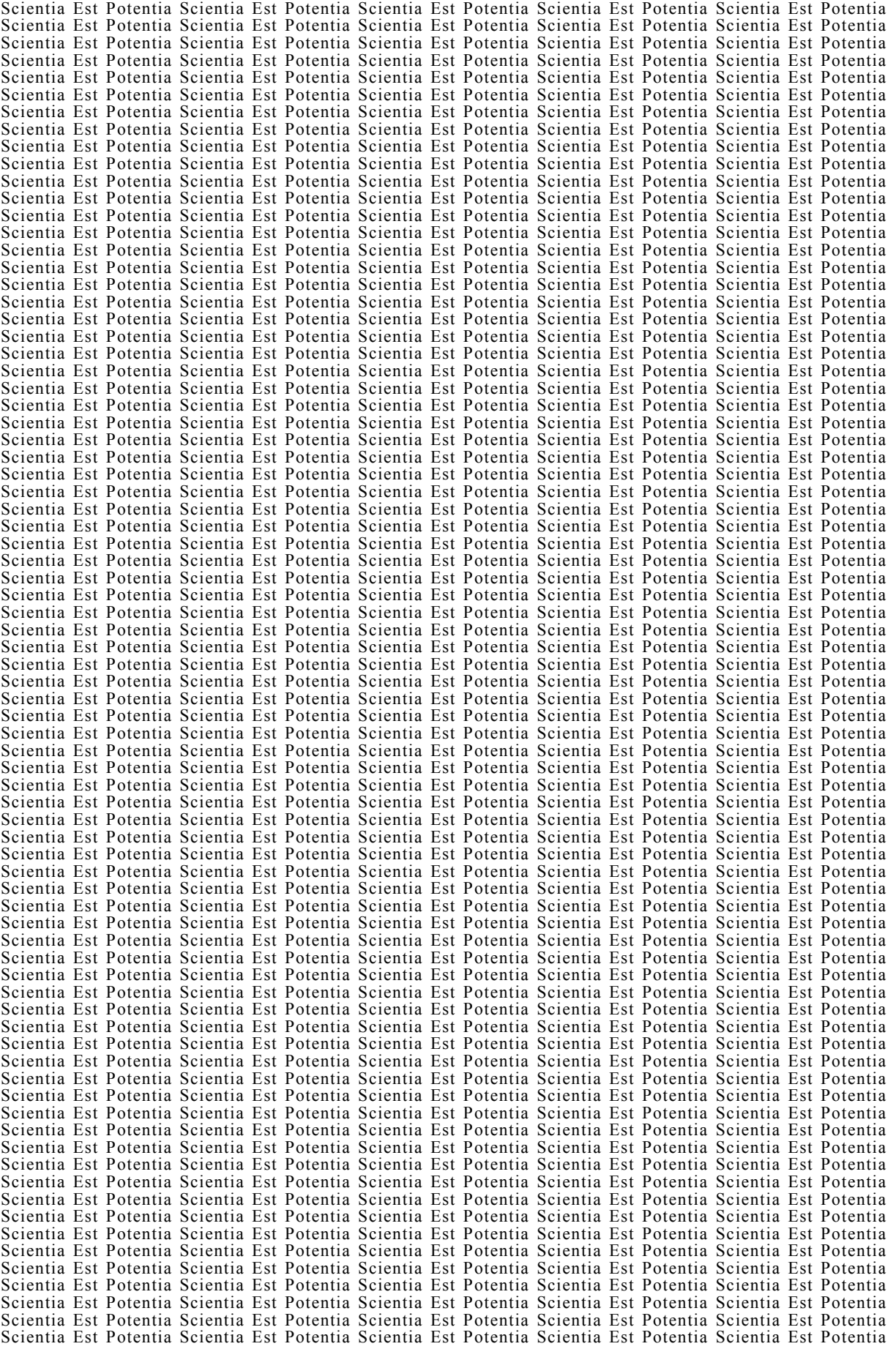

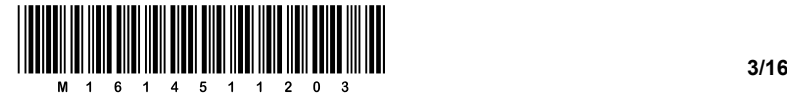

- 1. Naslavljanje je ena izmed sestavin protokola TCP/IP, ki je eden od temeljev interneta.
	- 1.1. Za komuniciranje v omrežju imajo računalniki hkrati več vrst naslovov. Ene uporabljajo za komuniciranje z računalniki, s katerimi so neposredno povezani, in druge za komunikacijo po Internetu. Poimenujte oz. zapišite primer obeh vrst naslovov.

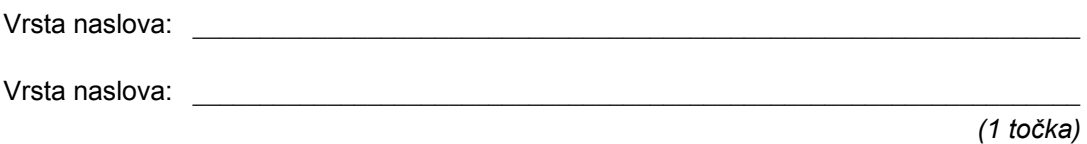

1.2. Zapišite naslov 255.0.129.72, zapisan z desetiškimi števili, v dvojiškem zapisu.

*(2 točki)* 

1.3. Internet stvari (ang. *Internet of things* /*IoT*/) je izraz za vključevanje predmetov v vsakdanji rabi (npr. avtomobil, hladilnik, pečica …) v internetno omrežje.

 $\_$  , and the set of the set of the set of the set of the set of the set of the set of the set of the set of the set of the set of the set of the set of the set of the set of the set of the set of the set of the set of th

Ali je Internet stvari mogoč z naslovi IPv4? Utemeljite svojo trditev, in če menite, da ni mogoč, nakažite možno rešitev.

 $\mathcal{L}_\text{max}$ 

 $\_$  , and the set of the set of the set of the set of the set of the set of the set of the set of the set of the set of the set of the set of the set of the set of the set of the set of the set of the set of the set of th

 *(2 točki)* 

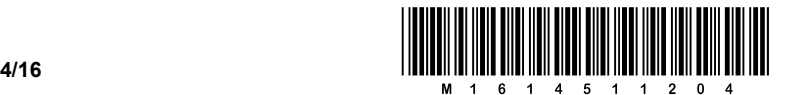

2. Kot običajno je v ponedeljek zjutraj na butalsko Tramvaj komando prišel v službo Pavluša Očalasti. Njegova prva naloga je pregledati stanje vseh postajališč tramvaja v Butalah po natančno določenem vrstnem redu. Navodila, kako obiskovati postajališča tramvaja, so se izpisovala s pomočjo programa na službenem računalniku.

Toda glej ga zlomka, v nedeljo je Tramvaj komando obiskal grozni Cefizelj in ukradel računalnik. Pavluša se je spomnil svojega dobrega prijatelja Petra Zmede in ga poklical na pomoč. Peter je pregledal zaščitne kopije in iz najdenih zapisov ugotovil, da je tramvajsko omrežje predstavljeno z grafom G na spodnji sliki.

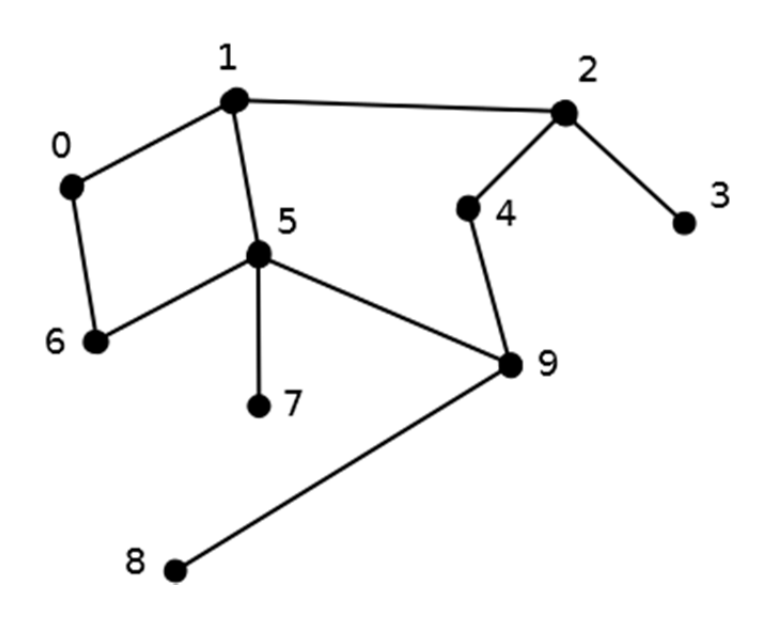

Našel je tudi opis štirih funkcij, ki jih uporablja glavni program. Funkcije rokujejo s seznamom podatkov na naslednji način:

- Vstavi(vozlisce) vstavi vozlišče vozlisce na konec seznama podatkov
- Izloci () izloči vozlišče iz začetka seznama podatkov in ga vrne kot rezultat
- NiPrazen()– vrne TRUE, če je v seznamu vsaj en podatek, oziroma FALSE, če ni nobenega podatka
- Sosedi (vozlisce) vrne seznam sosednjih vozlišč danega vozlišča vozlisce v naraščajočem vrstnem redu
- len(seznam) vrne dolžino seznama oz. število elementov v seznamu

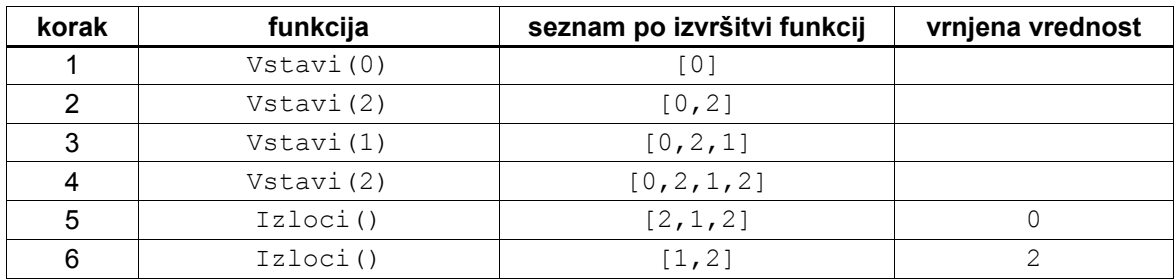

Poleg tega je našel primer zaporedja uporabe funkcij:

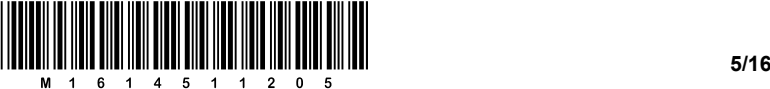

In primer uporabe funkcij Sosedi in len:

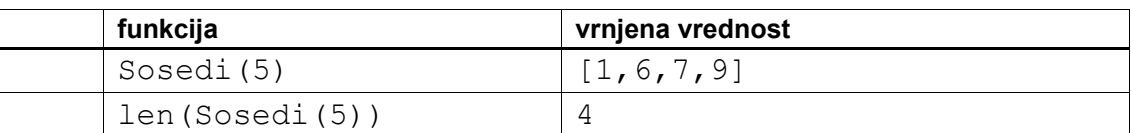

### Glavni program pa je uspešno povrnil iz zaščitne kopije:

```
obiskani = [0, 0, 0, 0, 0, 0, 0, 0, 0, 0] 
Vstavi(5) 
while NiPrazen():
    v = Izloci() obiskani[v] = 1 
     print(v) 
    sosedi = Sosedi(v) for i in range(len(sosedi)): 
         if obiskani[sosedi[i]] == 0: 
             Vstavi(sosedi[i])
```
2.1. V kakšnem vrstnem redu izpiše postajališča glavni program?

 *(3 točke)* 

2.2. Ali pri izpisanih postajališčih opazite kakšen vzorec? (Namig: opazujte oddaljenost posameznega izpisanega postajališča od postajališča 5.)

 $\_$  , and the set of the set of the set of the set of the set of the set of the set of the set of the set of the set of the set of the set of the set of the set of the set of the set of the set of the set of the set of th

 $\_$  , and the set of the set of the set of the set of the set of the set of the set of the set of the set of the set of the set of the set of the set of the set of the set of the set of the set of the set of the set of th

 $\_$  , and the set of the set of the set of the set of the set of the set of the set of the set of the set of the set of the set of the set of the set of the set of the set of the set of the set of the set of the set of th

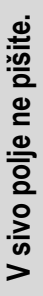

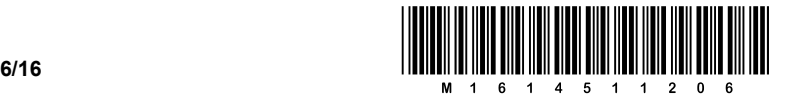

### 3. Peter Zmeda je pripravil spletno stran s spodnjo kodo HTML:

```
<!DOCTYPE html> 
<html><head> 
<meta charset="UTF-7"> 
body {background-image:url(minerali/ametist-ozadje.jpg); 
       background-attachment:fixed; 
       font-family:arial,sans-serif; 
       text-align:center 
    } 
h1 {color:#400080;font-size:24pt;} 
table {background-color:#400040; 
    border-style:solid; color:rumena; 
    text-align:center; font-weight: bold; 
    } 
td {font-weight: 600;} 
<title>Uporaba slogov</title>
</head> 
<body style="background-"> 
<h1>Slike različnih mineralov</h1> 
<table cellpadding=5 cellspacing=5 border=2> 
    <tr> 
       <td> <img src="minerali/ahat.jpg"> </td> 
       <td> <img src="minerali/ametist.jpg"> </td> 
       <td> <img src="minerali/sljuda.jpg"> </td> 
       <td> <img src="minerali/kremen.jpg"> </td> 
  \langletr>
   <tr> 
      <td> Ahat </td>
       <td> Ametist </td> 
       <td> Sljuda </td> 
       <td> Kremen </td> 
</table> 
</html>
```
Ko je stran pogledal v brskalniku, se mu je pokazala ta slika:

body {background-image:url(minerali/ametist-ozadje.jpg); background-attachment:fixed; fontfamily:arial.sans-serif; text-align:center} h1{color:#400080;text-size:24pt;} table{backgroundcolor:#400040; border-style:solid; color:rumena; text-align:center; font-weight: bold;} td{font-weight: 600;}

### Slike razliÄnih mineralov

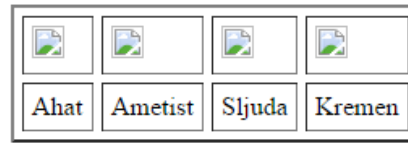

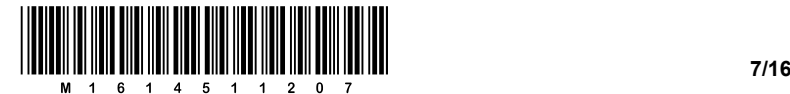

3.1. Kaj vse je narobe v Petrovi kodi HTML? Poleg popravkov kode za pravilen prikaz strani popravite tudi sintaktične napake.

*(4 točke)* 

3.2. Petru ni všeč velikost črk v naslovu. Želi jo nastaviti na 18 točk. Kaj mora narediti?

*(1 točka)*

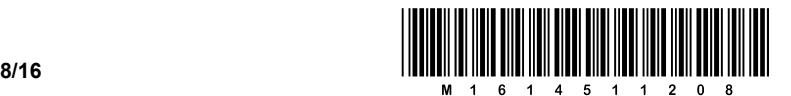

- 4. Programi za delo s preglednicami so zelo močno orodje za obdelavo podatkov.
	- 4.1. Obkrožite dve lastnosti teh programov v primerjavi z drugimi programi.
		- A Preprosteje lahko vstavimo multimedijske vsebine.
		- B Omogočajo večje možnosti oblikovanja besedila.
		- C Omogočajo delo z večjo količino podatkov in preračunavanje med njimi.
		- D Omogočajo analizo kaj-če.
		- E Omogočajo shranjevanje odnosov med podatki.

*(2 točki)* 

4.2. V naslednji preglednici zapišite naslov celice na križišču stolpca C in vrstice 5 z relativnima koordinatama ter naslov iste celice z absolutno koordinato vrstice in relativno koordinato stolpca.

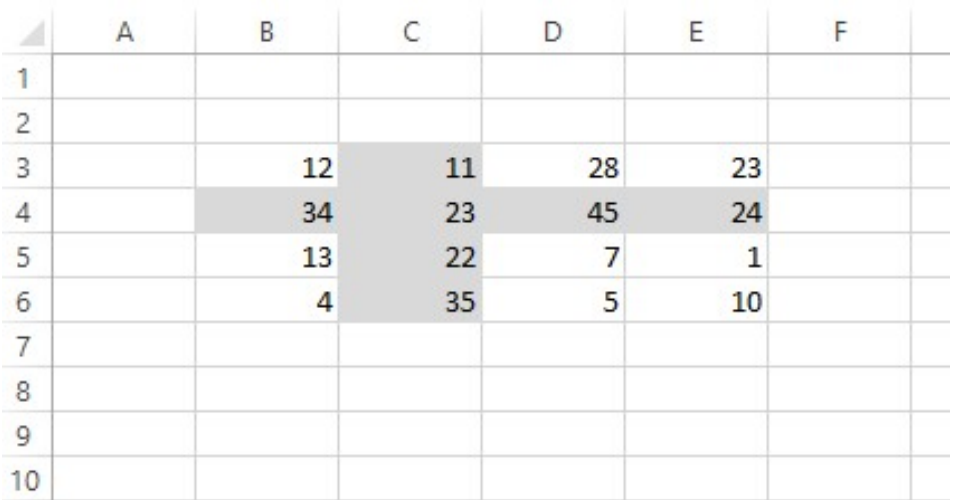

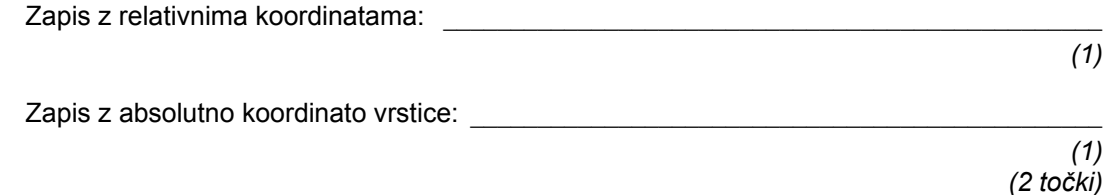

4.3. V preglednici iz vprašanja 4.2 želimo sešteti osenčene celice. Zapišite formulo za ta seštevek z uporabo funkcije SUM.

 *(3 točke)* 

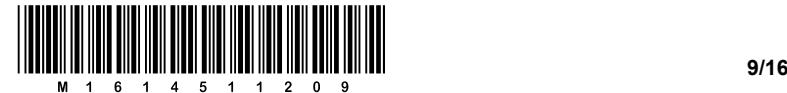

4.4. Programi za delo s preglednicami imajo vgrajeno tudi funkcijo za odločanje: IF. Sintaksa funkcije je taka:

=IF(pogoj; izraz za vrednost pogoja TRUE; izraz za vrednost pogoja FALSE)

V nadaljevanju bomo primerjali vsoto podatkov v osenčenem stolpcu z vsoto podatkov v osenčeni vrstici. Zapišite formulo, ki bo v celico C8 zapisala rezultat:

 $\_$  , and the set of the set of the set of the set of the set of the set of the set of the set of the set of the set of the set of the set of the set of the set of the set of the set of the set of the set of the set of th

- niz "VEČ", če je vsota vrstice večja od vsote stolpca,
- niz "ENAK", če sta vsoti enaki, in
- niz "MANJ", če je vsota vrstice manjša od vsote stolpca.

Formula v celici C8:

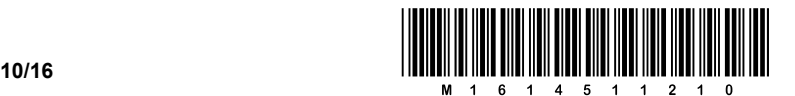

5. V igralnici »Pod srečno zvezdo« se želijo izogniti goljufijam. Pri igri metanja kock so zato razvili sistem, ki je sposoben odkriti, ali so kocke »poštene« ali ne. Kocka je »poštena«, če ni obtežena ali kakor koli drugače spremenjena tako, da bi to vplivalo na pogostejše pojavljanje nekega izida (npr. da bi se večkrat pojavila šestica).

Sistem nadzora je sestavljen iz kamere nad igralno mizo, ki je sposobna razpoznati posamezen izid kocke. Izidi metov se shranjujejo v tabelo. Po vsakem stotem metu programska oprema samodejno pokliče funkcijo KockaJePostena. Matematično gledano bi se moral vsak izmed izidov pojaviti natanko 100/6-krat (to je približno 16,66667). Kriterij, ki ga uporablja ta funkcija, je: če se posamezni izid pojavi od 15- do 18-krat, potem velja, da je kocka »poštena«.

5.1. Komentirajte, zakaj je kriterij pojavitve posameznega izida od 15- do 18-krat in ne od 16 do 17-krat.

 $\_$  , and the set of the set of the set of the set of the set of the set of the set of the set of the set of the set of the set of the set of the set of the set of the set of the set of the set of the set of the set of th

 $\mathcal{L}_\text{max}$ 

 $\_$  , and the set of the set of the set of the set of the set of the set of the set of the set of the set of the set of the set of the set of the set of the set of the set of the set of the set of the set of the set of th

 $\mathcal{L}_\text{max}$ 

*(2 točki)* 

5.2. Napišite funkcijo KockaJePostena(rezultati). Argument je tabela rezultatov (rezultati) zadnjih 100 metov.

Funkcija naj vrne True ali 1, če je kocka »poštena«, oz. False ali 0 sicer.

*(8 točk)* 

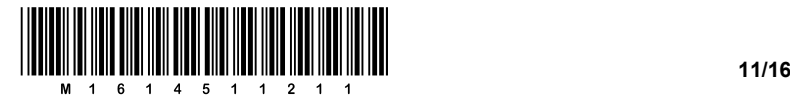

 $\_$  , and the set of the set of the set of the set of the set of the set of the set of the set of the set of the set of the set of the set of the set of the set of the set of the set of the set of the set of the set of th

 $\_$  , and the set of the set of the set of the set of the set of the set of the set of the set of the set of the set of the set of the set of the set of the set of the set of the set of the set of the set of the set of th

 $\_$  , and the set of the set of the set of the set of the set of the set of the set of the set of the set of the set of the set of the set of the set of the set of the set of the set of the set of the set of the set of th

 $\_$  , and the set of the set of the set of the set of the set of the set of the set of the set of the set of the set of the set of the set of the set of the set of the set of the set of the set of the set of the set of th

6. Dani so trije realni odločitveni problemi:

1. izbira študija,

- 2. nakup novega mobilnega telefona za srednješolca,
- 3. izbira domače živali za družino z majhnimi otroki, ki živijo v bloku.

Izberite si enega od problemov.

Za izbrani odločitveni problem:

6.1. Določite tri najpomembnejše **cilje** odločanja.

### 6.2. Določite vsaj 5 **kriterijev**.

 *(2 točki)* 

*(1 točka)* 

6.3. Kriterije strukturirajte in narišite **drevo kriterijev**.

*(2 točki)* 

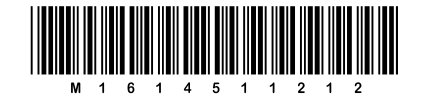

 $6.4.$ Določite vsaj en izločitveni kriterij.

 $(1 to *čka*)$ 

 $6.5.$ Določite merske lestvice za tiste kriterije, s katerimi boste za en izbrani kriterij dokazovali, da je izločitveni.

 $(1 to c$ čka)

6.6. S tabelo (oz. tabelami) odločitvenih pravil pokažite, da je določen kriterij res izločitveni.

(2 točki)

6.7. Kako lahko povečate občutljivost odločitvenega modela?

(1 točka)

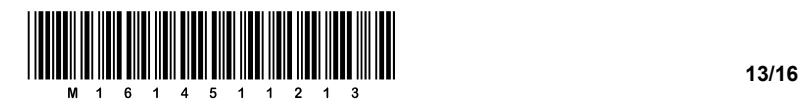

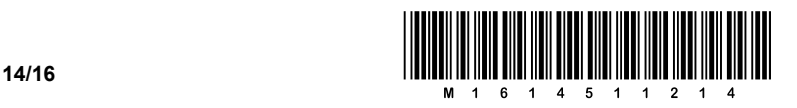

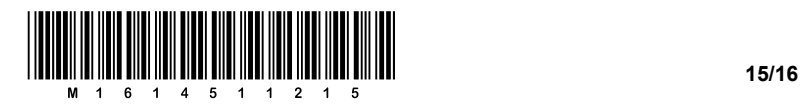

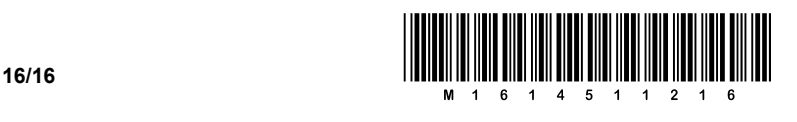